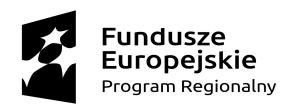

**N** MAŁOPOLSKA

Unia Europejska Europejski Fundusz Społeczny

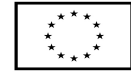

Zał. Nr 1 do Szczegółowych zasad rekrutacji na kursy i zajęcia dydaktyczno - wyrównawcze

## **FORMULARZ REKRUTACYJNY - UCZESTNIKA Projektu**

## "**Utworzenie i rozwój Centrum Kompetencji Zawodowych Powiatu Miechowskiego na bazie Zespołu Szkół Nr 1 i Zespołu Szkół Nr 2**"

współfinansowanego w ramach Regionalnego Programu Operacyjnego Województwa Małopolskiego na lata 2014-2020, 10 Oś Priorytetowa Wiedza i kompetencje, Działanie 10.2 Rozwój kształcenia zawodowego, Poddziałanie 10.2.2 Kształcenie zawodowe uczniów – SPR ze środków Unii Europejskiej w ramach środków z EFS.

## **(WYPEŁNIĆ CZYTELNIE, DRUKOWANYMI LITERAMI LUB KOMPUTEROWO**)

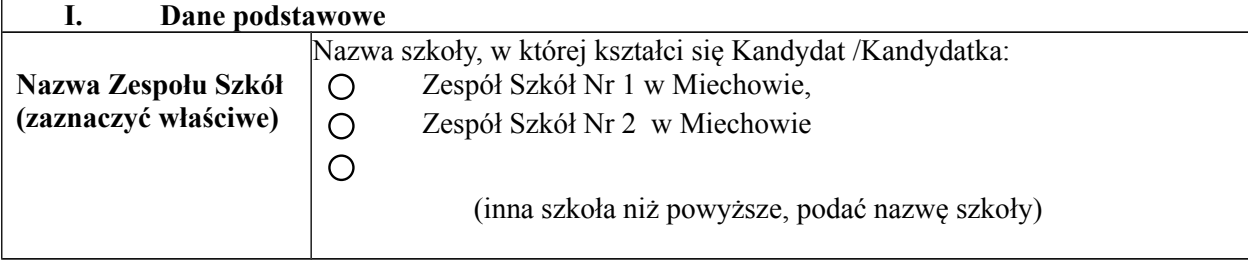

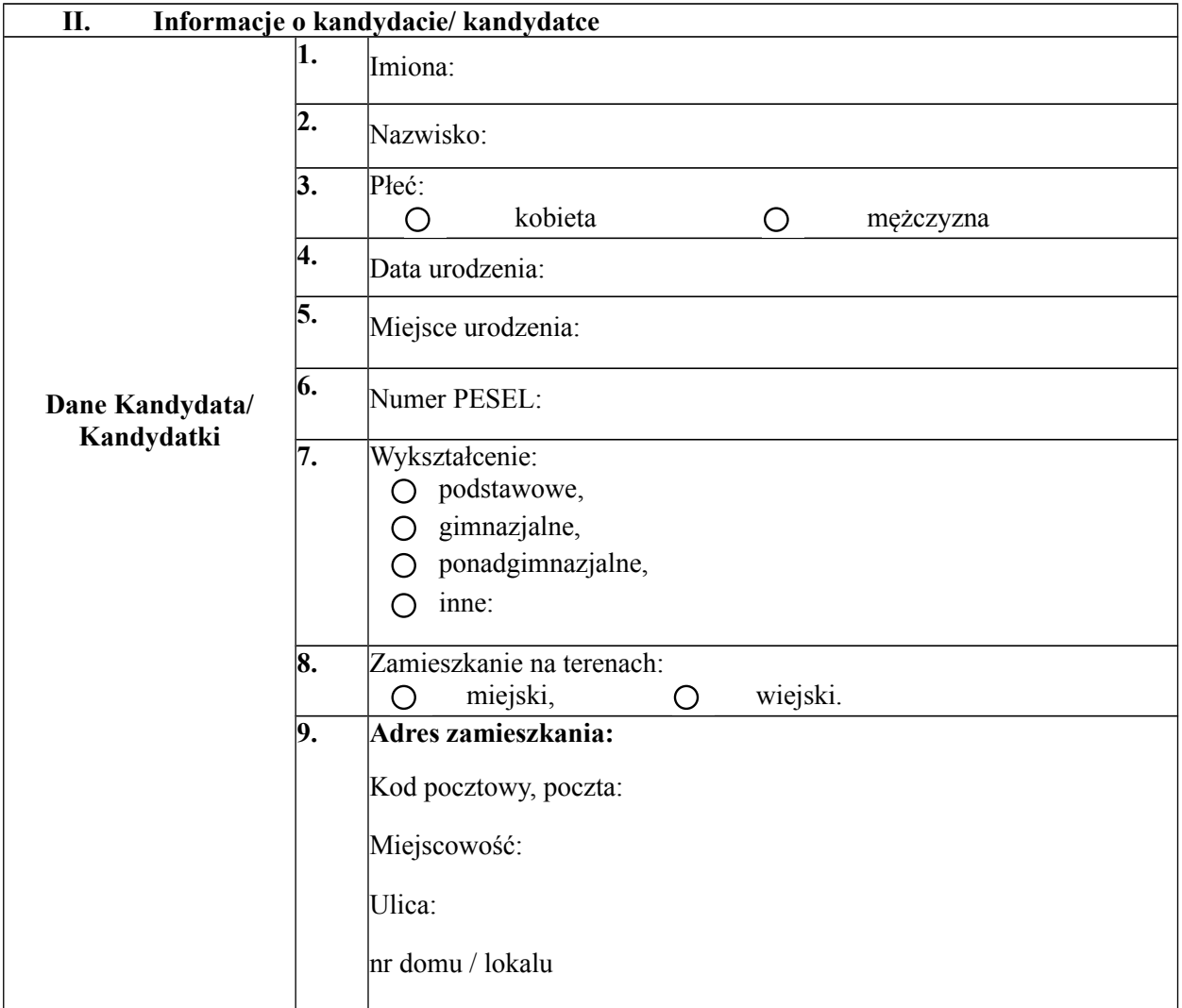

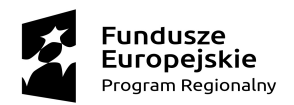

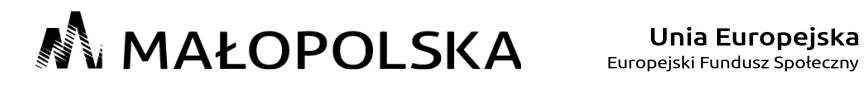

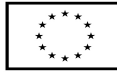

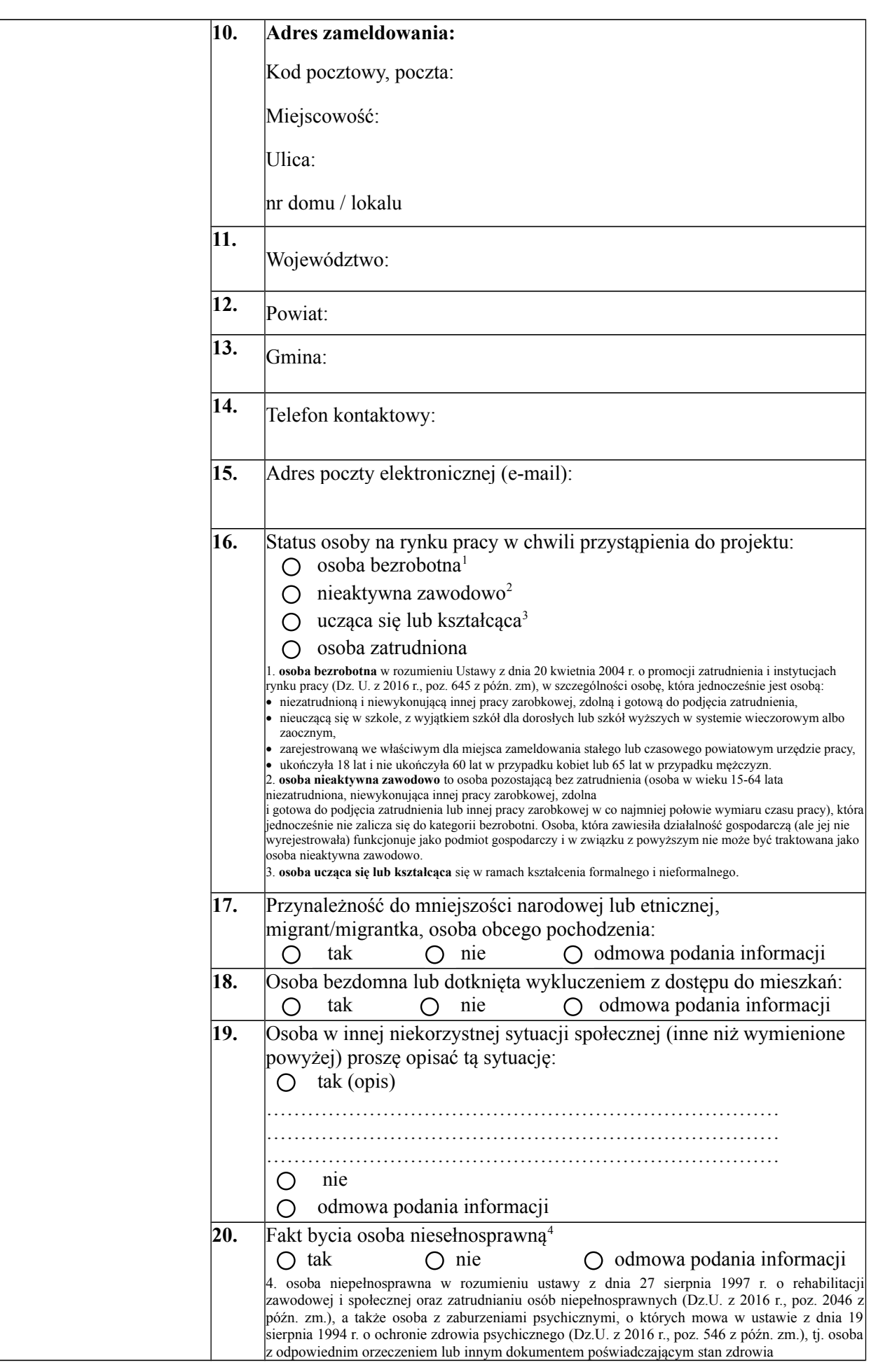

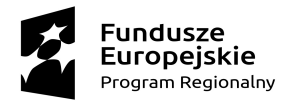

**N** MAŁOPOLSKA

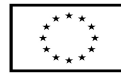

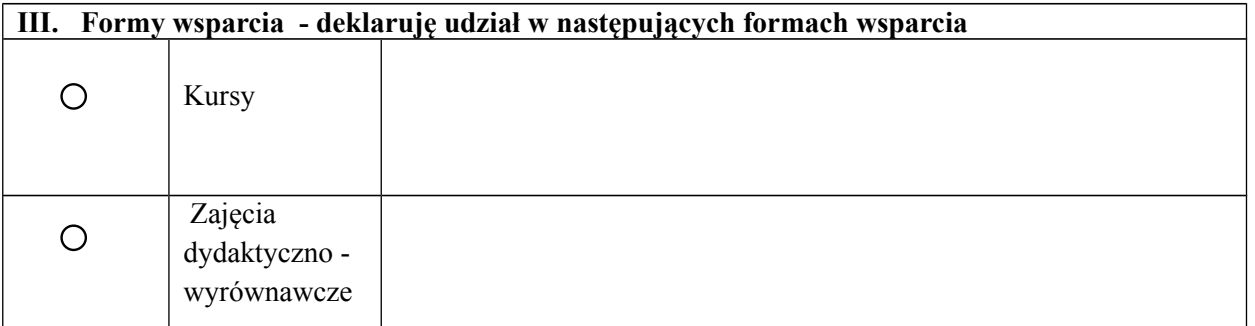

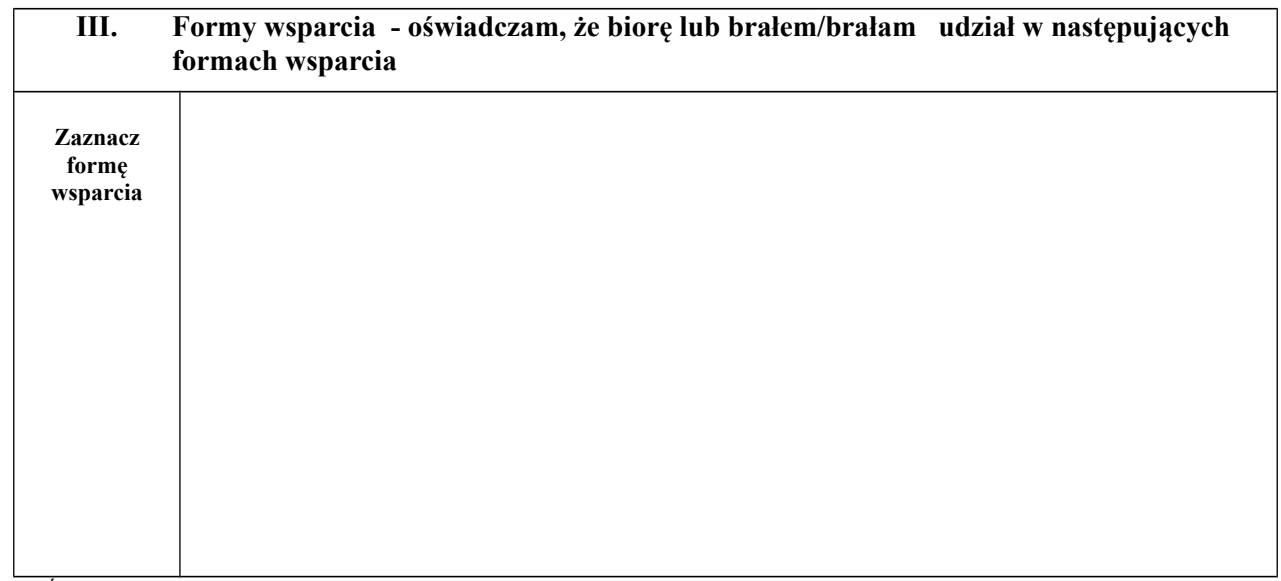

Świadomy/a o odpowiedzialności karnej za złożenie nieprawdziwego oświadczenia lub zatajenie prawdy, oświadczam, że dane zawarte w niniejszym Formularzu zgłoszeniowym są zgodne z prawdą.

> ………………………………………………………… **data i podpis** uczestnika przystępującego do udziału w projekcie

……………………………………………. **data i podpis**

rodzica/opiekuna uczestnika przystępującego do udziału w projekcie (w przypadku niepełnoletniego uczestnika)

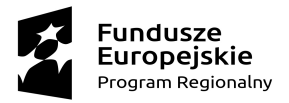

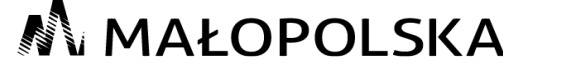

Unia Europejska Europejski Fundusz Społeczny

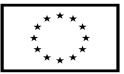

## **KARTA OCENY ZAKWALIFIKOWANIA UCZESTNIKA W PROJEKCIE**

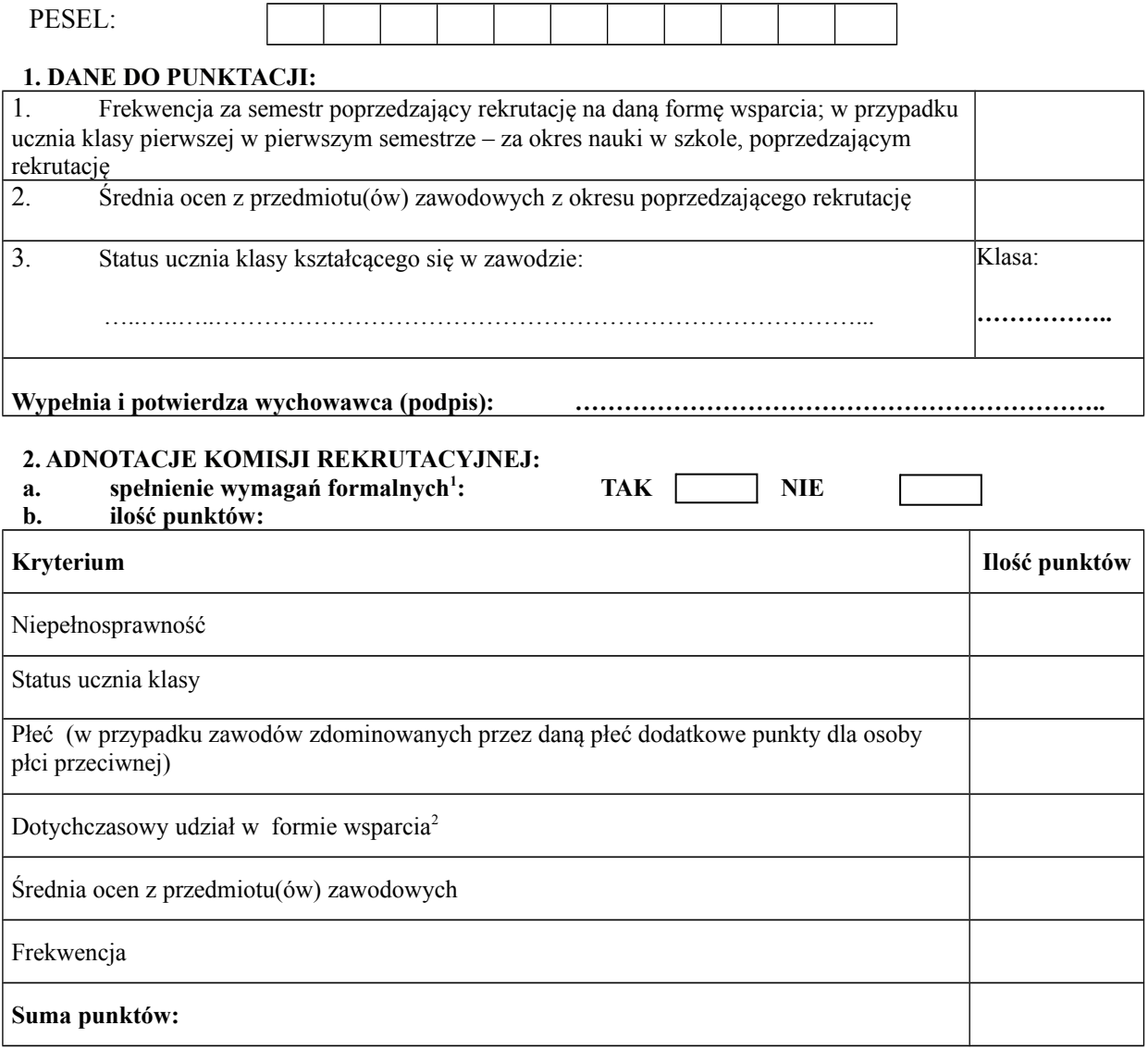

Uczeń (Uczennica) został(a) zakwalifikowany(a) do formy wsparcia o której mowa w pkt 3 niniejszego wniosku:

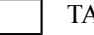

 $AK$  NIE – uczeń (uczennica) został(a) umieszczony(a) na liście rezerwowej

Data: .......................... Podpisy Członków Komisji Rekrutacyjnej:

1…………………………………..

2…………………………………..

3……………………………….......

<span id="page-3-0"></span><sup>1</sup> Przy braku spełnienia wymagań formalnych nie są rozpatrywane dalsze warunki kwalifikacji – uczeń nie jest kwalifikowany do udziału zajęciach. 2 Należy uzupełnić tylko w rekrutacji do zajęć dających dodatkowe umiejętności i kwalifikacje, staże – praktyki (pozalekcyjnych/

<span id="page-3-1"></span>pozaszkolnych).